## **Coordinated Infrastructure for Fault Tolerant Systems**

## Fault Tolerance Backplane (FTB) API

FTB-Enabled Software Developer's Guide

Revision: FTB API Version 0.5 - Document Draft version 0.2

## **Contents**

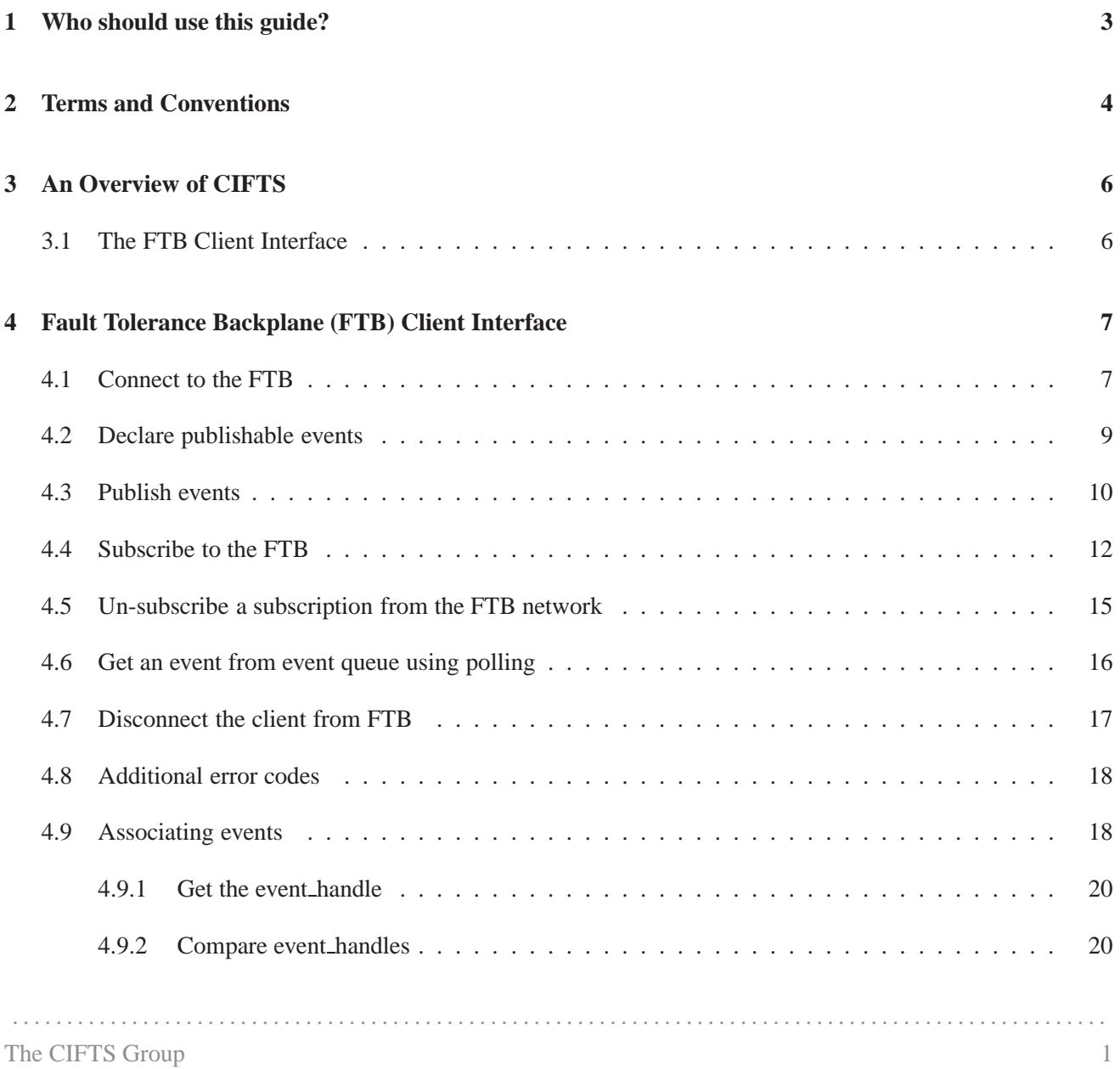

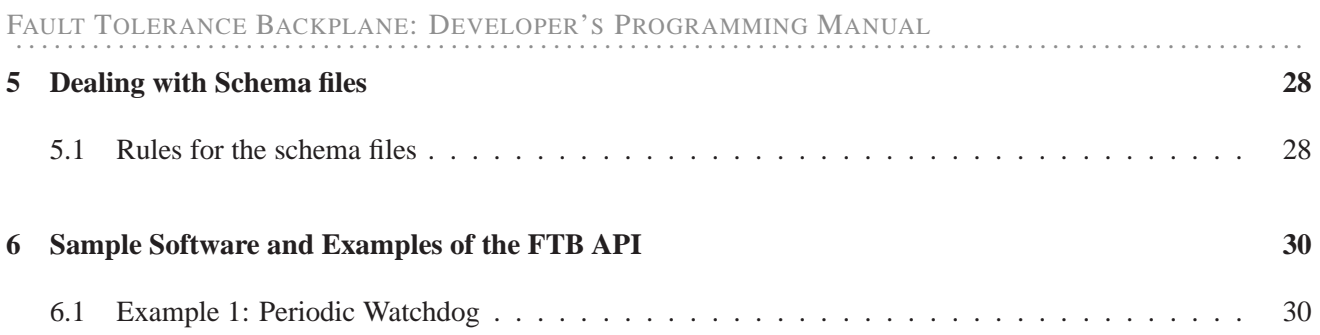

l<br>Chapter

## Who should use this guide?

This guide is intended for users who wish to develop Fault Tolerance Backplance(FTB)-Enabled softwares. This developers guide mostly discusses the FTB API, using which FTB-enabled softwares can communicate (i.e publish and subscribe) fault-related information to the FTB, as well as other FTB-enabled softwares

# Chapter 2

## Terms and Conventions

This chapter explains some of the terms and conventions used in this guide.

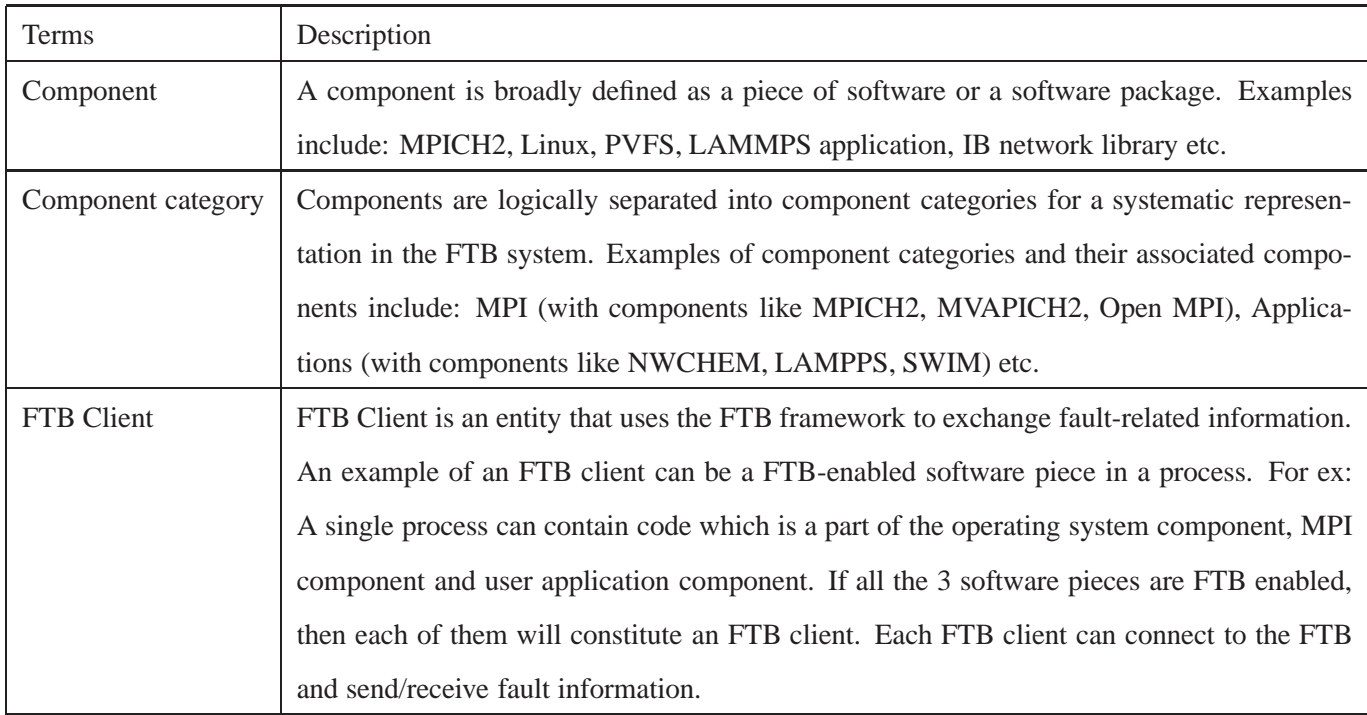

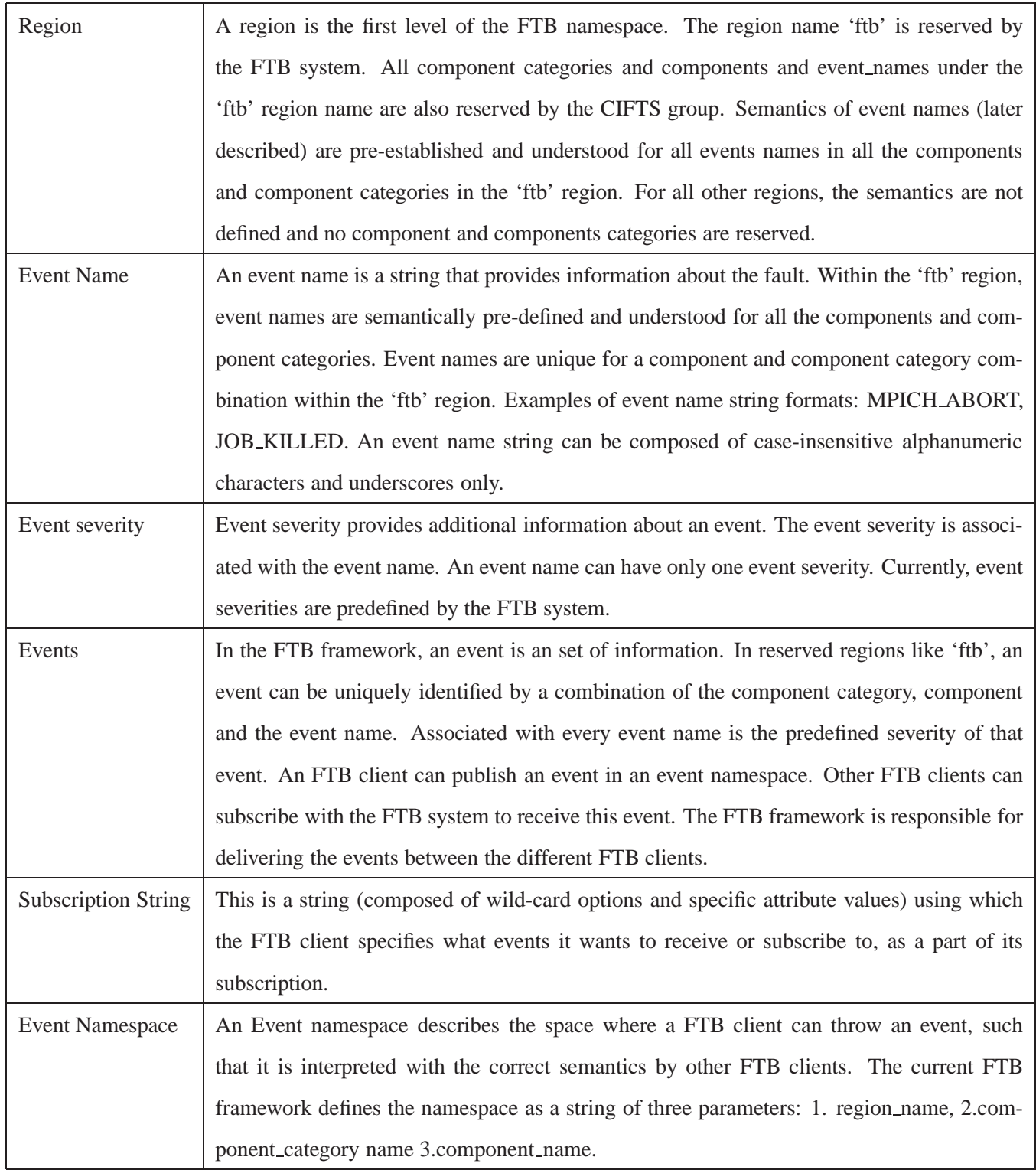

## l<br>Chapter

## An Overview of CIFTS

The Coordinated Infrastructure for Fault Tolerant Systems (CIFTS) project aims to provide an environment and infrastructure for sharing fault-related information, in order to help enable faults to be handled in a co-ordinated and holistic manner in the entire system. The Fault Tolerance Backplane (FTB) forms the back-bone of this CIFTS environment. FTB provides an infrastructure which can be used by different software in the system to exchange any fault-related information. The FTB also exposes an interface that can be used by different software to communicate and tie to the FTB.

The software in a high-end system that can potentially utilize the capabilities of FTB span operating systems, job schedulers, resource managers, middleware libraries, math libraries, file systems, applications, networking software etc.

#### **3.1 The FTB Client Interface**

The FTB Software has a layered architecture. This guide will not delve into the details of the internal FTB layers. The uppermost layer of FTB called FTB Client Interface is the most important layer from the FTB endusers perspective. This FTB Client Interface provides an API (Application Programming Interface) that should be used by any software wishing to communicate fault-related information with other software on the system using the FTB framework.

. . . . . . . . . . . . . . . . . . . . . . . . . . . . . . . . . . . . . . . . . . . . . . . . . . . . . . . . . . . . . . . . . . . . . . . . . . . . . . . . . . . . . . . . . . . . . . . . . . . . .

The rest of the guide gives details of the FTB Client Interface.

#### The CIFTS Group 6

**Chapter** 

## Fault Tolerance Backplane (FTB) Client Interface

This chapter describes routines that are a part of the FTB Client Interface. Note that the various string lengths for arguments or their sub-fields can be found in Table 4.1

#### **4.1 Connect to the FTB**

int FTB Connect ( IN const FTB\_client\_t \*client\_info OUT FTB client handle t \*client handle )

#### **ARGUMENTS:**

**client info**: This structure provides information about the FTB client. Refer to Tables 4.2 and 4.3 for details of this structure.

. . . . . . . . . . . . . . . . . . . . . . . . . . . . . . . . . . . . . . . . . . . . . . . . . . . . . . . . . . . . . . . . . . . . . . . . . . . . . . . . . . . . . . . . . . . . . . . . . . . . .

**client handle**: An opaque handle returned by the FTB system.

#### **RETURNS:**

FTB SUCCESS: Indicates that client has successfully registered with the FTB system

The CIFTS Group 7

FTB ERR EVENTSPACE FORMAT: Indicates that user specified event space field (part of the client info structure) is not of required format

FTB ERR SUBSCRIPTION STYLE: Indicates that the subscription style string has a different value than the ones permitted by FTB

FTB ERR INVALID VALUE: Indicates that one of the fields in the client info structure is invalid

FTB ERR DUP CALL: Indicates that the client has already been registered and FTB Connect is being called again

FTB ERR NULL POINTER: Indicates that client handle is a NULL pointer. User needs to pass a pointer pointing to a valid location

FTB ERR NOT SUPPORTED: Indicates that the subscription style is not supported. This error code is returned especially when an unsupported subscription style is used by a component on an architecture that cant support it. For example: subscription style of "FTB\_subscription\_notify" is not supported on IBM Blue Gene machines

#### **DESCRIPTION:**

This routine is to be used by every FTB client to initialize itself and connect to the FTB system. This is the first routine to be called by an FTB client and it can be called only once. The routine returns an opaque handle that will be used by the client during subsequent calls to identify itself.

**For multi-threaded clients**, this routine should be called only once. Different threads of the same process (i.e having same pid) cannot individually call this routine. It is up to the user to ensure that the FTB Connect routine is the first FTB routine to be called by the process. Ideally, the main process should call this routine before threads get created.

It is possible, however, to trick the FTB system into believing that each thread is a **different client** if each thread in a process identifies itself with a unique client name and then calls the FTB Connect routine. This usefulness of this option is debatable and it needs to be throughly tested.

. . . . . . . . . . . . . . . . . . . . . . . . . . . . . . . . . . . . . . . . . . . . . . . . . . . . . . . . . . . . . . . . . . . . . . . . . . . . . . . . . . . . . . . . . . . . . . . . . . . . .

#### **NOTE:**

This routine was called FTB Init in prior implementations.

#### **4.2 Declare publishable events**

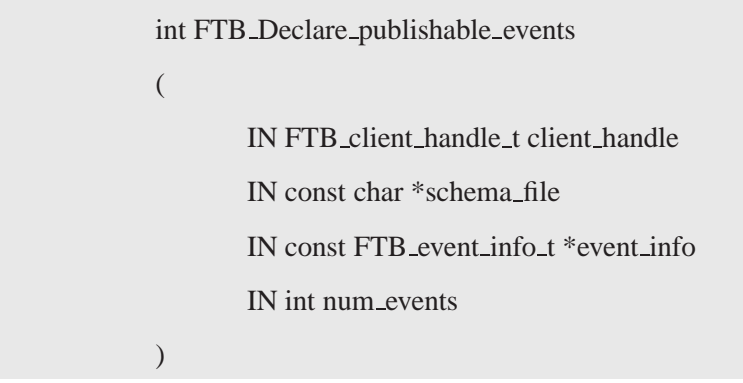

#### **ARGUMENTS:**

**client handle**: This is a opaque handle that was returned by the FTB system during the FTB Connect call

**schema file**: This is a string which indicates the absolute path and filename of the schema file. Setting the value to NULL indicates that the events are specified in the FTB client code through the event info structure array (the third argument to this routine) and the num events (the fourth argument to this routine). The working of schema files are indicated in Section 5.

**event info**: A data structure containing information about the publishable events. Refer to Table 4.5 for additional details of this event info data structure. This argument is ignored if a schema file is used to declare events

**num events**: An integer specifying the number of events in the event info array that the client wants to declare to FTB. This argument is ignored if a schema file is used to declare events

#### **RETURNS:**

FTB SUCCESS: Indicates success

FTB ERR INVALID HANDLE: Indicates an invalid client handle

FTB ERR INVALID FIELD: Indicates that one of the fields (event name or severity) in the data structure event info or the schema file is invalid

FTB ERR DUP CALL: Indicates that this routine is being called more than once

FTB ERR DUP EVENT: Indicates that the schema file or event info structure contains a duplicate event. Event names within an event space should be unique

FTB ERR INVALID SCHEMA FILE: Indicates that the schema file may not be valid. This may include issues like: Schema file is not present, schema file does not have the correct read permissions, schema file does not

#### contain the correct event\_space or the schema file is not of the right format

#### **DESCRIPTION:**

This routine will be called by the client to declare the events it plans to publish in its lifetime. This routine should be called before the client tries to publish any event using the FTB Publish routine. This routine can be called only once - which means that all the events should be declared right in the beginning before the publishing can take place.

If the schema file argument is not NULL, then its value will be treated as an absolute path to the schema file name. The routine will return an error code if the file is inaccessible or is of incorrect format. The event info and num events arguments are ignored in this case.

If the schema file parameter is set to NULL, the event info and num events arguments will be considered. If num events is set to 0, then no events will be registered (and event info thus ignored) but the routine will however return FTB SUCCESS.

**For multi-threaded clients**, the user should ensure that the routine gets called after FTB Connect and before any FTB Publish routine. Ideally, the the main process should call this routine before threads get created.

#### **4.3 Publish events**

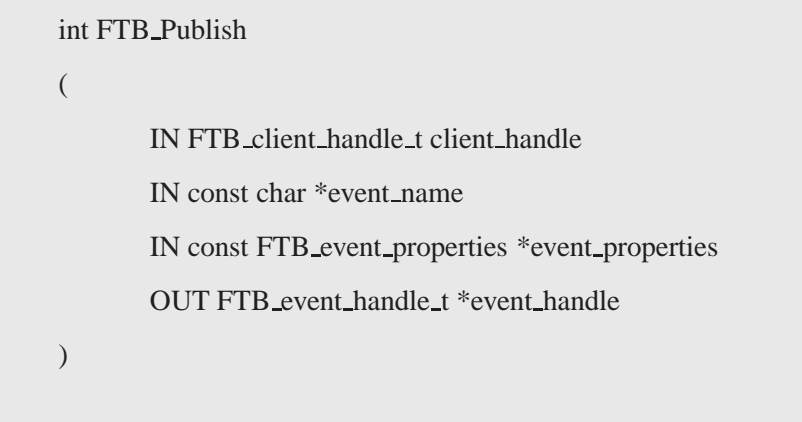

#### **ARGUMENTS:**

**client handle**: This is the opaque handle that was returned by the FTB system during the FTB Connect call

**event name**: A case-insensitive string of size FTB MAX EVENT NAME characters. The string can only consist of case-insensitive alphanumeric characters and the underscore character. The event\_name should have been declared before this routine is called by calling the FTB Declare publishable events routine

**event properties**: The event properties data structure is defined in Table 4.6

**event handle**: A opaque handle that uniquely identify this published event

#### **RETURNS:**

FTB SUCCESS: Indicates success

FTB ERR INVALID EVENT NAME: Indicates that the event name is invalid. It has either not been declared using the FTB Declare publishable events routine

FTB ERR INVALID EVENT TYPE: Indicates that the user entered an invalid event type in the event properties data structure. The event type is '1' for normal events (default if event properties is NULL) and '2' for response events. Any other value explicitly specified by the user will return this error code

FTB ERR INVALID HANDLE: Indicates an invalid client handle

FTB ERR NULL POINTER: Indicates that the event handle pointer is NULL. This pointer should point to a valid memory location

#### **DESCRIPTION:**

This routine will be called by the client to publish events using event name. The event payload field (part of event properties structure) will not be interpreted by FTB. The sender and the receiver should be in sync regarding the syntax and semantics of the payload.

**For multi-threading clients**, any thread can call this routine. The user needs to ensure that the event has been declared using the FTB Declare publishable events routine before this FTB Publish routine is called.

#### **4.4 Subscribe to the FTB**

int FTB Subscribe ( OUT FTB subscribe handle t \*subscribe handle IN FTB client handle t client handle IN const char \*subscription str IN int (\*callback)(OUT FTB\_receive\_event\_t \*, OUT void\*) IN void \*arg )

#### **ARGUMENTS:**

**subscribe handle**: This is a opaque handle returned by the FTB system, that uniquely identifies this subscription **client handle**: This is the opaque handle that was returned to the client during the FTB Connect call

**subscription str**: A string that specifies the options that a client can base its subscriptions on. Currently, the subscription str is of the format **"attribute1=value1, attribute2=value2, attribute3=value3"**. The supported attributes and values are defined in Table 4.7. The subscription str is case-insensitive. If an attribute is not present in the subscription string, it will default to the value 'all', unless faced with constraints arising due to sub-dependencies with other fields. The subscription str can be set to "" to subscribe to all events. *Examples of subscription str : To subscribe to all events of severity fatal: subscription str="severity=fatal", To subscribe to events of severity fatal and jobid=1234: subscription str="severity=fatal, jobid=1234"*.

Specifying the correct subscription string is the users responsibility. For ex: If the user specifies an "event name  $=$  MPICH\_ABORT, event\_space=ftb.os.all", it may never obtain that event since the publisher, in the 'ftb' region, may throw the event in the ftb.mpi.mpich2 eventspace only. However, the FTB system in this case **will not** return any error during FTB Subscribe. Another example of a subscription str of "event name = MPICH ABORT, severity=info" might not result in the subscriber getting any events if event\_name = MPICH\_ABORT is of severity=fatal. In particular, while specifying event name in subscription str, it is best not to mention the severity field, and if mentioned then set it to 'all' or to the correct value of that event name.

**int (\*callback)()**: This is the notification callback/handler function that the client wishes to register to handle events matching the above subscription string. This argument is set to NULL, if the client wants to get events using the polling mechanism instead of the notification mechanism.

**void \*arg**: These are the arguments that the client can pass to the callback function (third argument), if it wants. This argument is set to NULL if the client is using the polling mechanism.

#### **RETURNS:**

FTB SUCCESS: Indicates that the subscription was posted successfully FTB ERR NULL POINTER: Indicates that subscribe handle is NULL FTB ERR INVALID HANDLE: Indicates that the client handle is invalid FTB ERR FILTER ATTR: Indicates that the attribute name used in the subscription str is not a valid name FTB ERR FILTER VALUE: Indicates that a value for the attribute used in the subscription str is not valid FTB ERR EVENTSPACE FORMAT: Indicates that value for the event space field is of incorrect format FTB ERR SUBSCRIPTION STR: Indicates that the subscription string is of an invalid format. This error code is also returned if the same attribute is specified twice in the subscription string (ex: subscription\_str="severity=info, severity=info"

FTB ERR NOT SUPPORTED: Indicates that the subscription method (polling, notification, both, neither) being used was not specified by the client during the FTB Connect routine

#### **DESCRIPTION:**

This routine is used by the client to subscribe for events. The client specifies two things while subscribing to the FTB network.

- 1. The subscription criteria which it specifies in the subscription string.
- 2. The mechanism (polling or notification) to be used to receiv e the events matching the above subscription criteria in the subscription string.

During the FTB Connect call, if the client has specified "FTB SUBSCRIPTION NOTIFY" as the value for the client subscription style (part of the client info data structure), then it needs to specify the callback function details in this current routine.

During the FTB Connect call, if the client has specified "FTB SUBSCRIPTION POLLING" as the value for the client subscription style (part of the client info data structure), then it needs to specify NULL in the third and fourth arguments of the routine call.

During the FTB Connect call, if the client has specified "FTB SUBSCRIPTION NONE" as the value for the client subscription style (part of the client info data structure), then this routine should not be called at all.

If the client specified "FTB SUBSCRIPTION BOTH" during the FTB Connect call, then either notification or polling mechanism can be used, as described above.

An event will be reported only once. An event may match many subscription strings. It may thus have options wherein it can be obtained by the client using polling or notification mechanisms. There may be multiple valid callback/handler functions that can be trigerred in the case of a match. If an event matches both polling and notification, the notification mechanism(s) will have precedence over polling. If multiple callback/handler functions can be called - then the callback function for the first matching subscription string will be trigerred.

An example of this is as follows: Consider the three FTB Subscribe calls made by a client, in the below order, with the following options-

- 1. subscription str="severity=fatal,jobid=1234 " and subscription style="FTB SUBSCRIPTION POLLING"
- 2. subscription str="severity=fatal " and subscription style="FTB SUBSCRIPTION NOTIFY" with callback function as func callback1.
- 3. subscription\_str="" and subscription\_style="FTB\_SUBSCRIPTION\_NOTIFY" with callback function as func callback2.

An event with "severity=fatal" and "jobid=1234" should actually be a match against all the three subscription strings. However, on the event arrival, the event will be matched against the subscription strings in the notification subscribe style list, in the order in which they were subscribed. In this case, the event matches against subscription\_str="severity=fatal" and the func\_callback1 callback function will be called.

The FTB Subscribe routine returns the subscribe handle that can be used by the client at later stages to unsubscribe the subscription string from the FTB system.

**For multi-threading clients**, the FTB Subscribe routine can be called by any thread.

#### **NOTE:**

This routine now incorporates the functionality that was a part of the FTB Create mask routine in prior FTB implementations. The concept of 'mask' is replaced by the subscription string.

#### **4.5 Un-subscribe a subscription from the FTB network**

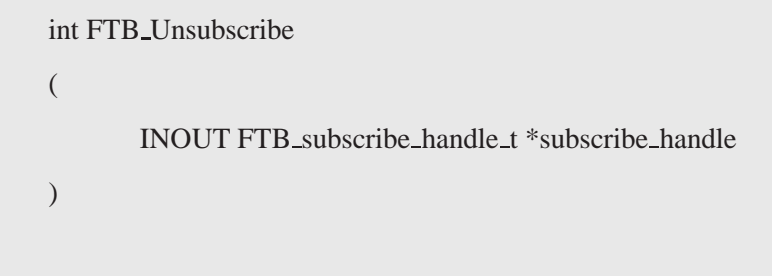

#### **ARGUMENTS:**

**subscribe handle**: This is a opaque handle that was returned by the FTB system during the FTB Subscribe call. In the FTB Unsubscribe routine, FTB updates the handle to make it invalid for use in subsequent calls

#### **RETURNS:**

FTB SUCCESS: Indicates that the subscription was un-subscribed successfully FTB ERR INVALID HANDLE: Indicates that the subscribe handle is invalid

#### **DESCRIPTION:**

This routine is used by the client to un-subscribe subscriptions from the FTB system. Once an subscription is un-subscribed, the client will no longer receive events matching that subscription string. The thread for the notification callback handler will be terminated.

**For multi-threading clients**, any thread can call the FTB Unsubscribe routine. Since the FTB Unsubscribe message may take some time to propagate in the FTB framework, the FTB agents may still forward some events matching the subscription string to the FTB client. Such events may be silently dropped by the FTB client library linked to the FTB client.

The user also needs to ensure that certain FTB routines like FTB Connect, FTB Subscribe, FTB Disconnect etc. are called appropriately before or after FTB Unsubscribe. If threads changes the sequence in which these routines are called, it may result in un-predictable behavior.

#### **4.6 Get an event from event queue using polling**

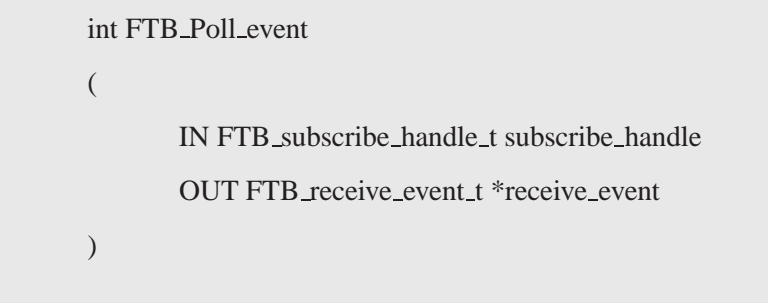

#### **ARGUMENTS:**

**subscribe handle**: This is the opaque handle that was returned by the FTB system during the FTB Subscribe call. The subscribe handle internally also indicates to the FTB the subscription string, matching which the event needs to be returned.

**receive event**: This is a data structure containing information about the received event. Refer to Table 4.8 for details on the receive event data structure.

#### **RETURNS:**

FTB SUCCESS: Indicates an event was successfully obtained from queue

FTB ERR NULL POINTER: Indicates that receive event is a NULL pointer. This pointer should point to a valid memory location

FTB ERR INVALID HANDLE: Indicates that the subscribe handle is invalid

FTB ERR NOT SUPPORTED: Indicates that the polling mechanism is not a supported mechanism for this client and the provided subscribe handle

FTB GOT NO EVENT: Indicates no event was present in the queue

#### **DESCRIPTION:**

This routine is used by the client to check if there is any event matching a **particular subscription string** present in the queue. The client needs to provide the subscribe handle obtained from the FTB Subscribe routine (that was called to subscribe that particular subscription string). If an event is successfully obtained from the queue, it will be returned in the receive event data structure.

The receive\_event data structure contains a field named event\_type. This field is important from the Event association (refer to section 4.9) point-of-view. If event type is '1', the received event is considered a *normal event*

and the interpretation of the event payload field is left to the client. If event type is '2', the received event is considered a *response or follow-up* to a prior published or received event. In this case, it is expected that the **received event payload** should have the **event handle** of the prior event as the first field.

If a client wants to generate the event handle for any received event, it can do so by calling the FTB Get event handle routine described in the later sections of the guide. Please refer to Section 4.9 on 'Event association' to get a better understanding of event\_types and event\_handles.

**For multi-threading clients**, any thread can call this routine.

#### **4.7 Disconnect the client from FTB**

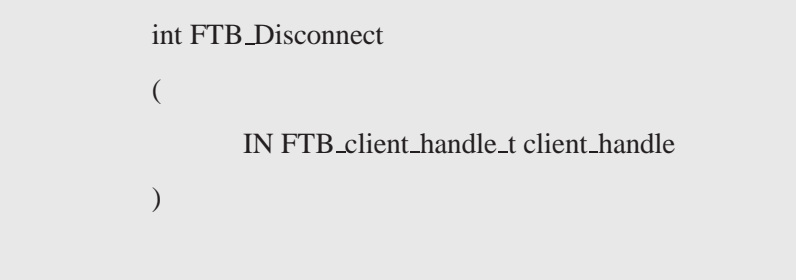

#### **ARGUMENTS:**

**client handle**: This is a opaque handle that was returned by the FTB system during the FTB Connect call.

#### **RETURNS:**

FTB SUCCESS: Indicates success

FTB ERR INVALID HANDLE: Indicates invalid client handle

#### **DESCRIPTION:**

This routine will be used to disconnect the client from FTB. It will terminate all FTB-related existing connections and free-up all resources.

**For multi-threaded clients**, only one thread can call FTB Disconnect. It is ideally recommended that the main thread call FTB Disconnect after all threads have terminated. It it up to the user to ensure that FTB Disconnect is the last routine to be called for FTB.

#### **4.8 Additional error codes**

All the above routines may return some additional error codes, as follows. These error codes may reflect the internal state of FTB

- 1. FTB ERR NETWORK GENERAL An internal general network error
- 2. FTB\_ERR\_NETWORK\_NO\_ROUTE The FTB system could not find a route to send the message
- 3. FTB ERR INVALID PARAMETER FTB unexpectedly failed on a require parameter

#### **4.9 Associating events**

In the FTB framework, on receiving an event, the FTB clients may frequently find a need to publish a *response* event. An FTB client may also find a need to publish a *follow-up* event to its prior published event.

'Event association' takes place when an event in published as a follow-up to a prior published event or as a response to a received event. Consider the below examples for usage scenarios when this may take place

- 1. A component may publish an "potential failure" event (event 1). After some time, it may want to publish a "recovered from failure" follow-up event (event 2). It will be useful if it can associate event 2 and indicate it as a follow-up event to event 1.
- 2. MPI publishes "cannot communic ate with node 1" event (event 1). The InfiniBand network library, then, publishes "communication re-established" event (event 2) and indicates that this is a response event to event 1.
- 3. OS publishes "process x has 100% cpu usage". The scheduler, then, publishes a response event "process x: priority lowered".

Event association will provide a mechanism to exchange some level of event-response information among different clients.

The current FTB implementation implements event association through the use of event handles. At the sender FTB client end, FTB Publish() routine returns a unique event handle for every event it publishes. At the receiver FTB client end, the client can request for this event handle to be generated from the received message (see Table 4.8 for the received message data structure) using the FTB Get event handle routine.

When the receiver FTB client wants to publish a response event (named event2) in response to a received event (named event1), it does the following

- 1. Obtain and keep track of the event handle for event1. The event handle for event1 can be obtained using the FTB Get event handle routine (described in next section). The FTB Get event handle routine re-generates the event\_handle for event1 from the FTB\_receive\_event\_t structure, which contains the received event1
- 2. Create the *event properties* structure to be passed to FTB\_Publish routine for event2. In this event\_properties structure, set the event type to  $2<sup>2</sup>$  and copy the event handle for event in the event payload section
- 3. Publish the event using FTB Publish

When an FTB client wants to publish an event (named event2) as a follow-up to its prior published event (named event1), it does the following

- 1. Keep track of the event handle provided to it on the return of the FTB Publish routine for event1
- 2. Create the *event properties* structure to be passed to FTB Publish routine for event 2. In this event properties structure, set the event type to '2' and copy the event handle for event1 in the event payload section

When the new receivers receive the response/follow-up event, they should check the event type field. If the field indicates that the event is a follow-up event, the new receiver client can read the original event's event handle from the received event's payload section.

The Event association feature currently works with the following assumptions

- 1. Event handles are opaque to the FTB client
- 2. The FTB system does not maintain a record of published or received events. It is the client's responsibility to keep track of the published event handles and the received events. The client can use the FTB Compare event handle routine to compare event handles to determine a match.
- 3. From the FTB systems point-of-view, the event type and event payload are transparent fields. The FTB system makes no decisions based on these fields. Thus, event association is transparent to FTB. The FTB system will not attempt to send the response/follow-up events to any specific destination
- 4. The subscription string does not contain any specific criteria for subscribing to follow-up events. A FTB client can only realize that an event is a follow-up event after examining the event type field in the received event

#### **4.9.1 Get the event handle**

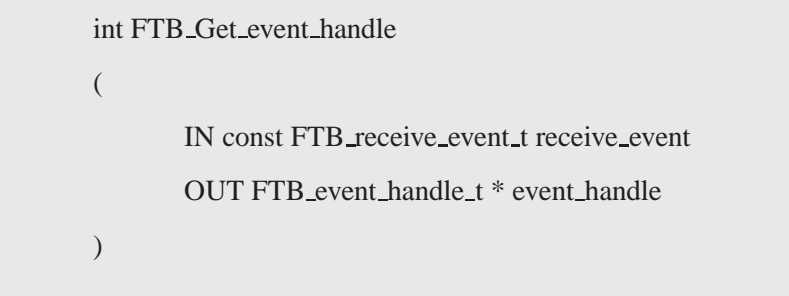

#### **ARGUMENTS:**

**event handle**: This is a opaque handle that identifies the event that was published by the FTB client

#### **RETURNS:**

FTB SUCCESS: Indicates that event handle was successfully returned FTB FAILURE: Indicates that event handle could not be generated for some reason

#### **DESCRIPTION:**

This routine will return an event handle from a receive event structure. The event handle will be an opaque handle.

**For multi-threaded clients**, any thread can call this routine

#### **4.9.2 Compare event handles**

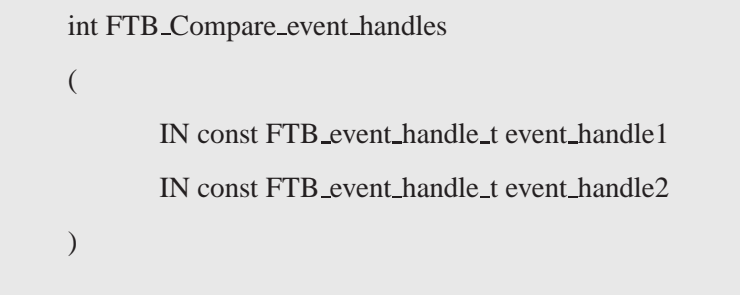

. . . . . . . . . . . . . . . . . . . . . . . . . . . . . . . . . . . . . . . . . . . . . . . . . . . . . . . . . . . . . . . . . . . . . . . . . . . . . . . . . . . . . . . . . . . . . . . . . . . . .

#### **ARGUMENTS:**

**event handle**: This is a opaque handle that identifies the event that was published by the FTB client

#### **RETURNS:**

FTB SUCCESS: Indicates that handles match

FTB FAILURE: Indicates that handles do not match

FTB ERR INVALID HANDLE: Indicates invalid event handle

#### **DESCRIPTION:**

This routine can be used by the FTB client to compare two event handles. This would most likely be useful when the received event has an event\_type of '2', whose payload contains an event\_handle of the original event.

**For multi-threaded clients**, any thread can call this routine

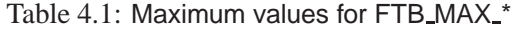

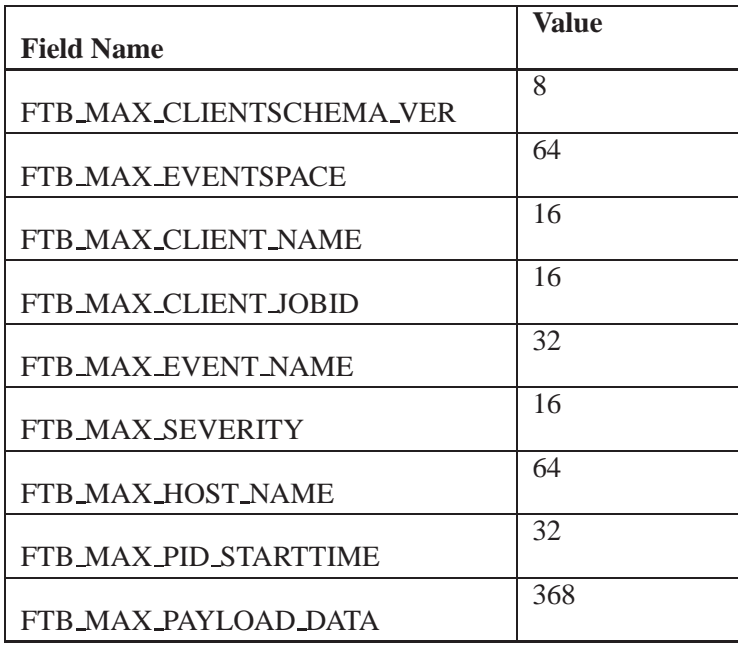

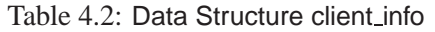

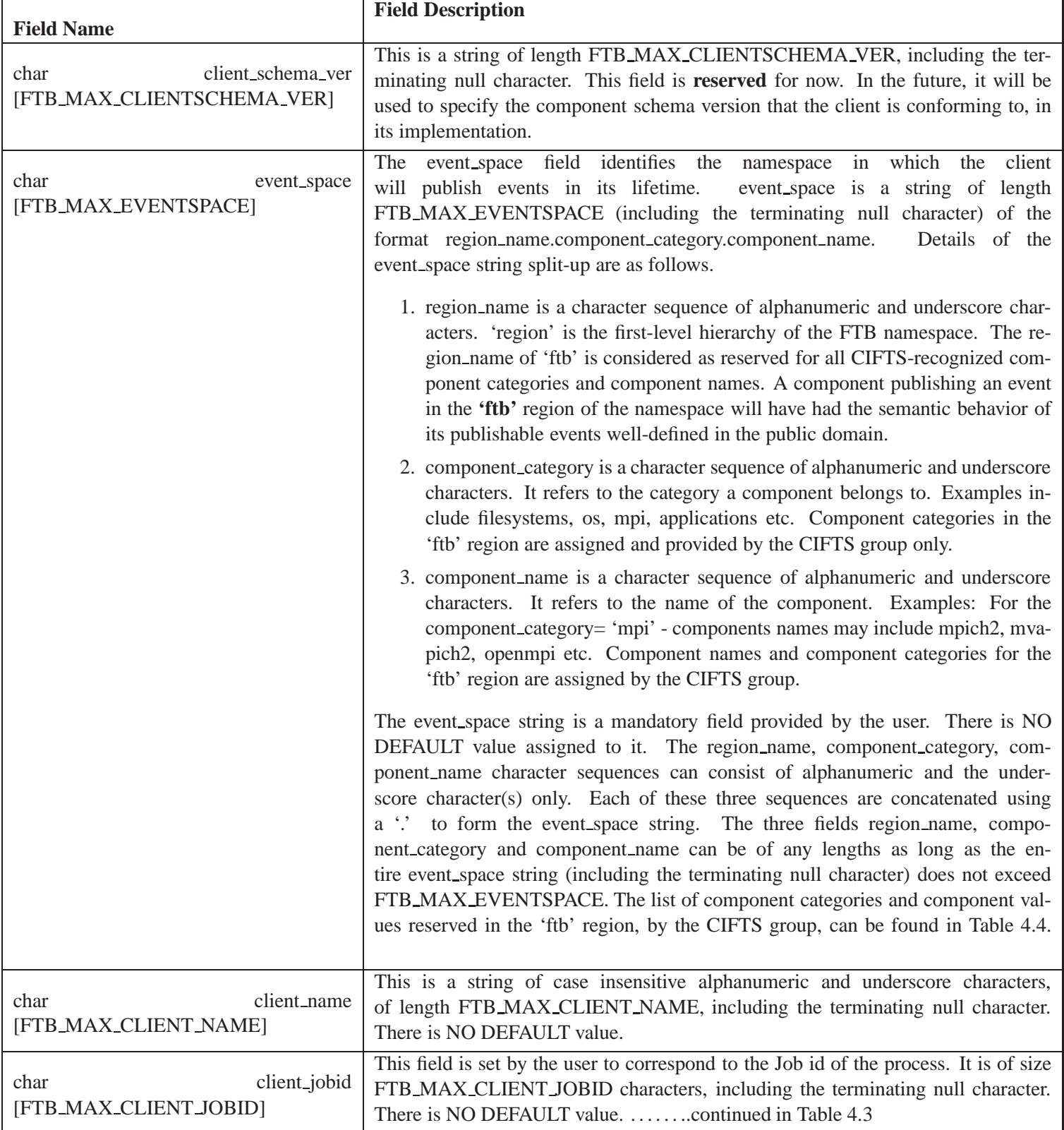

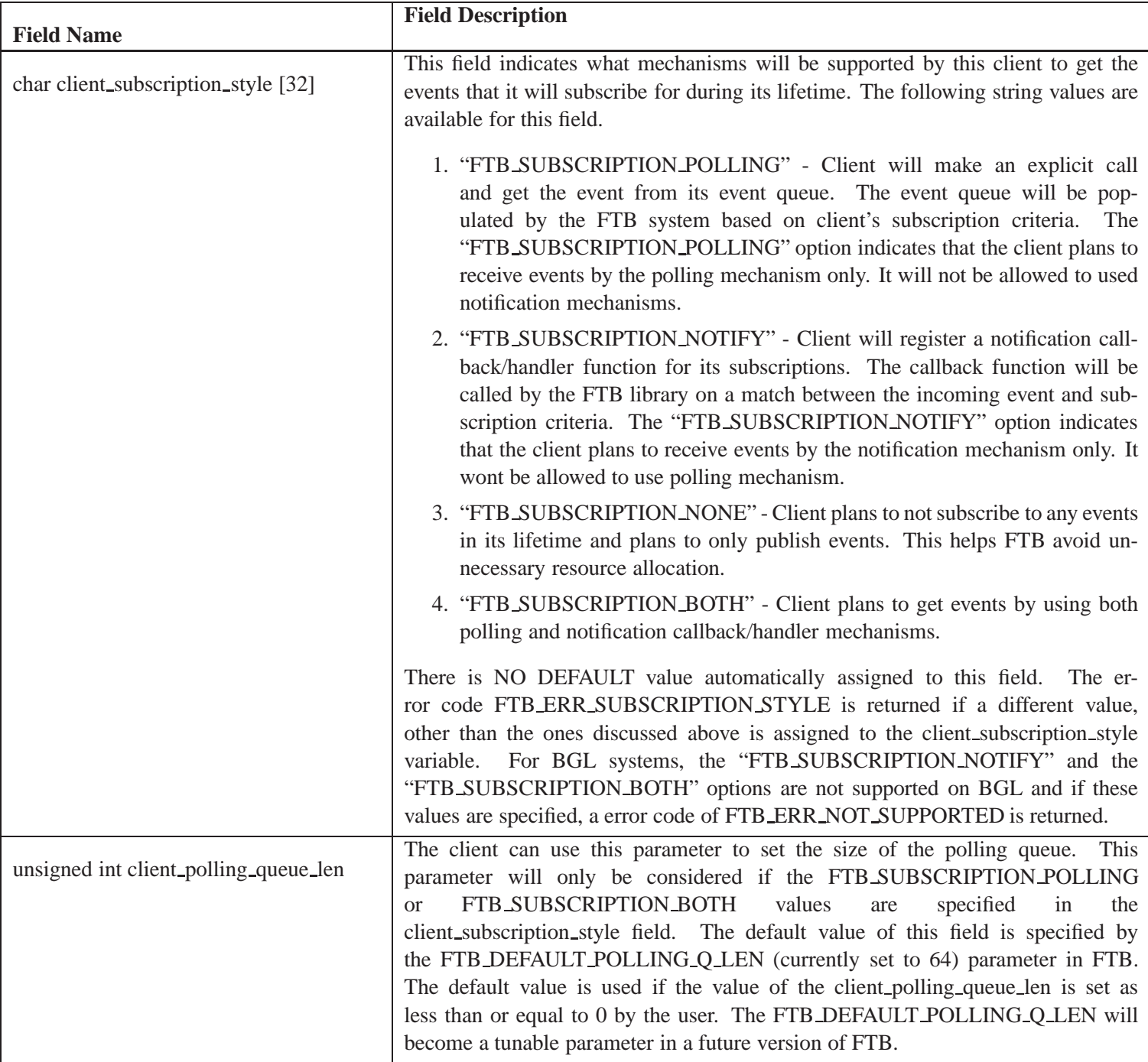

Table 4.3: Data Structure client info ... continued

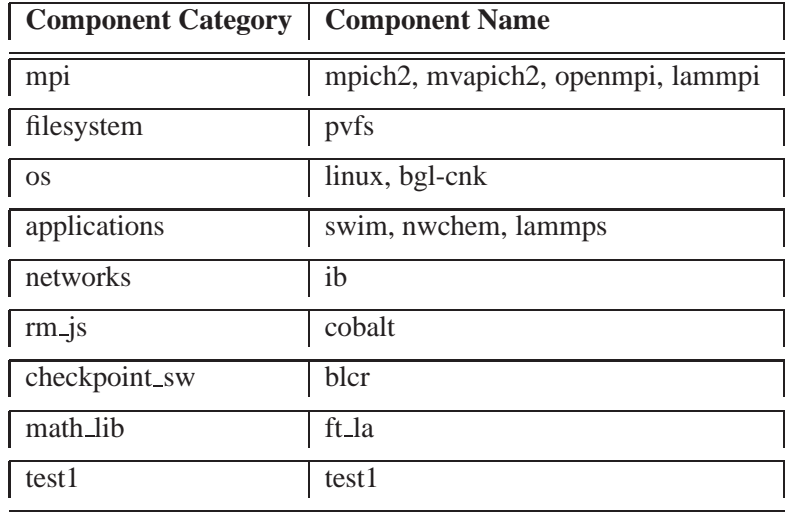

Table 4.4: Known Components and Component Categories for the 'ftb' region(will be changed in coming months)

#### Table 4.5: Data Structure: event\_info

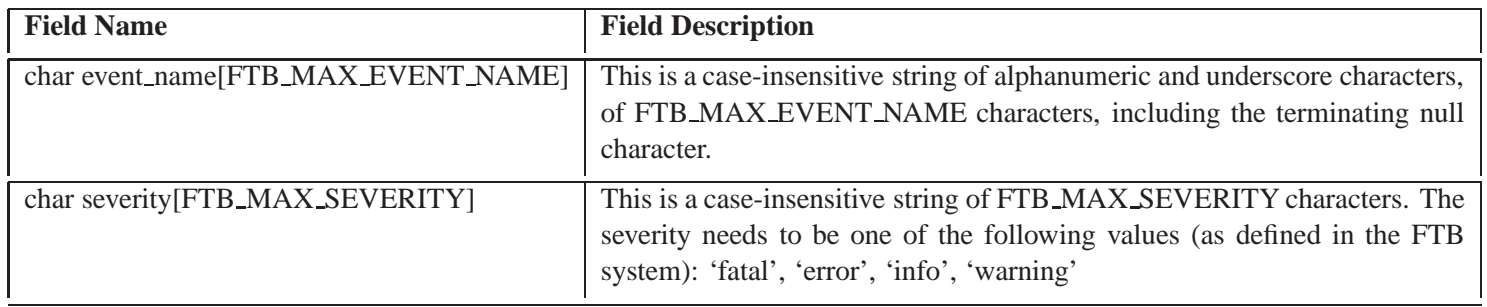

#### Table 4.6: Data Structure: event\_properties

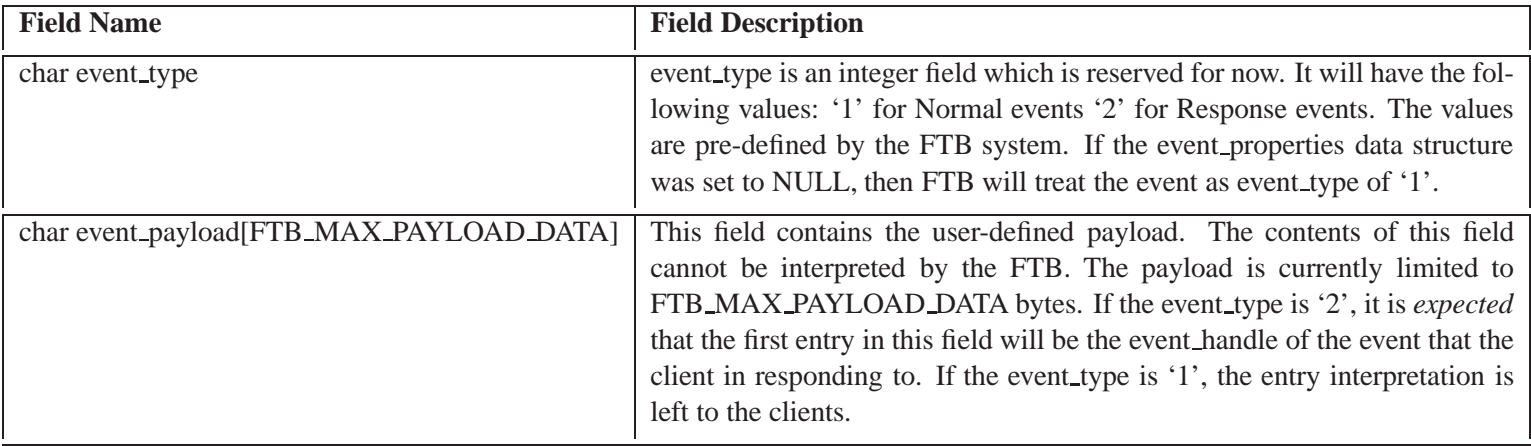

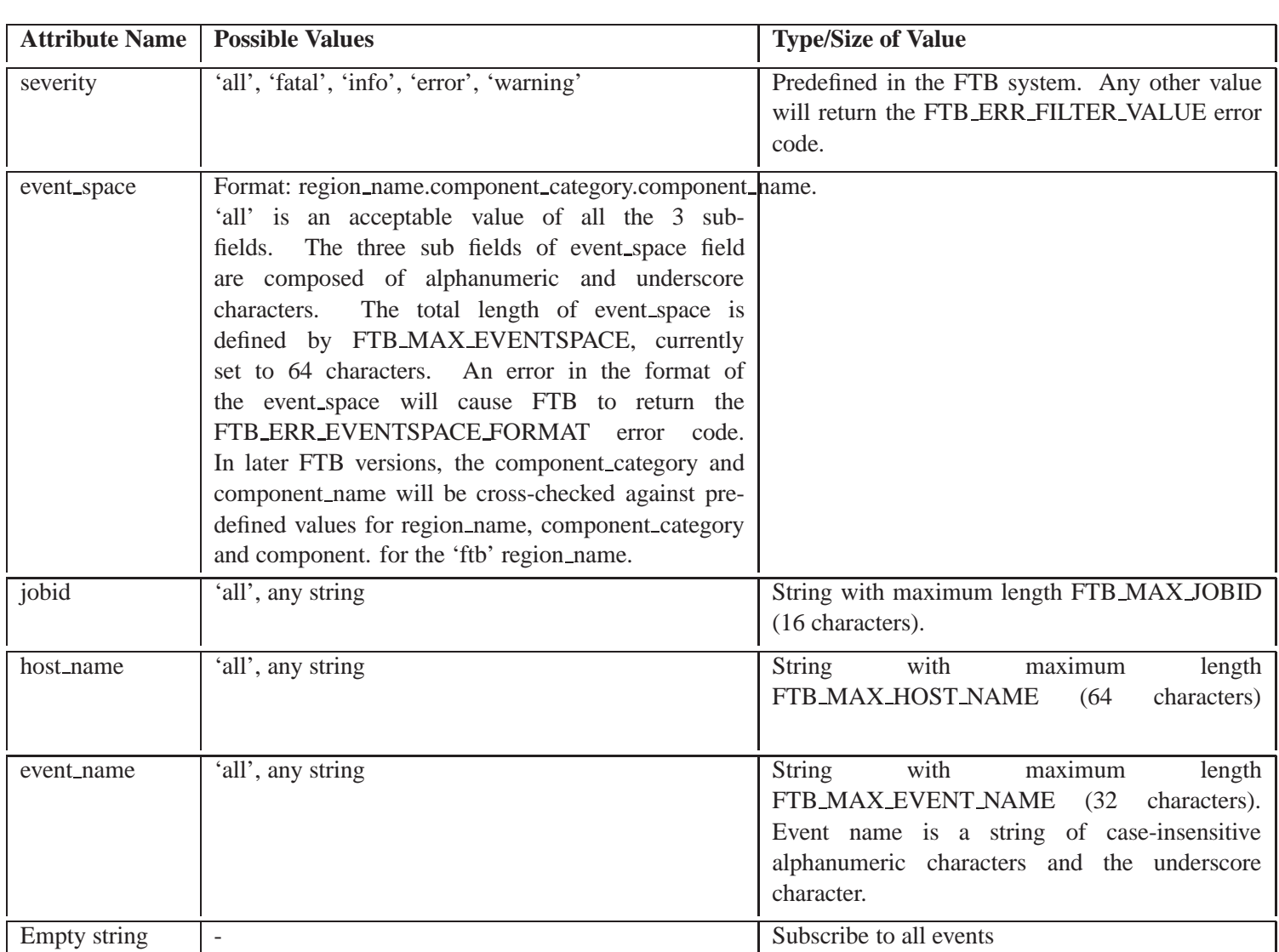

Table 4.7: Supported Attributes and Values for Criteria Strings

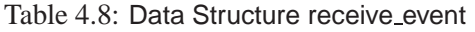

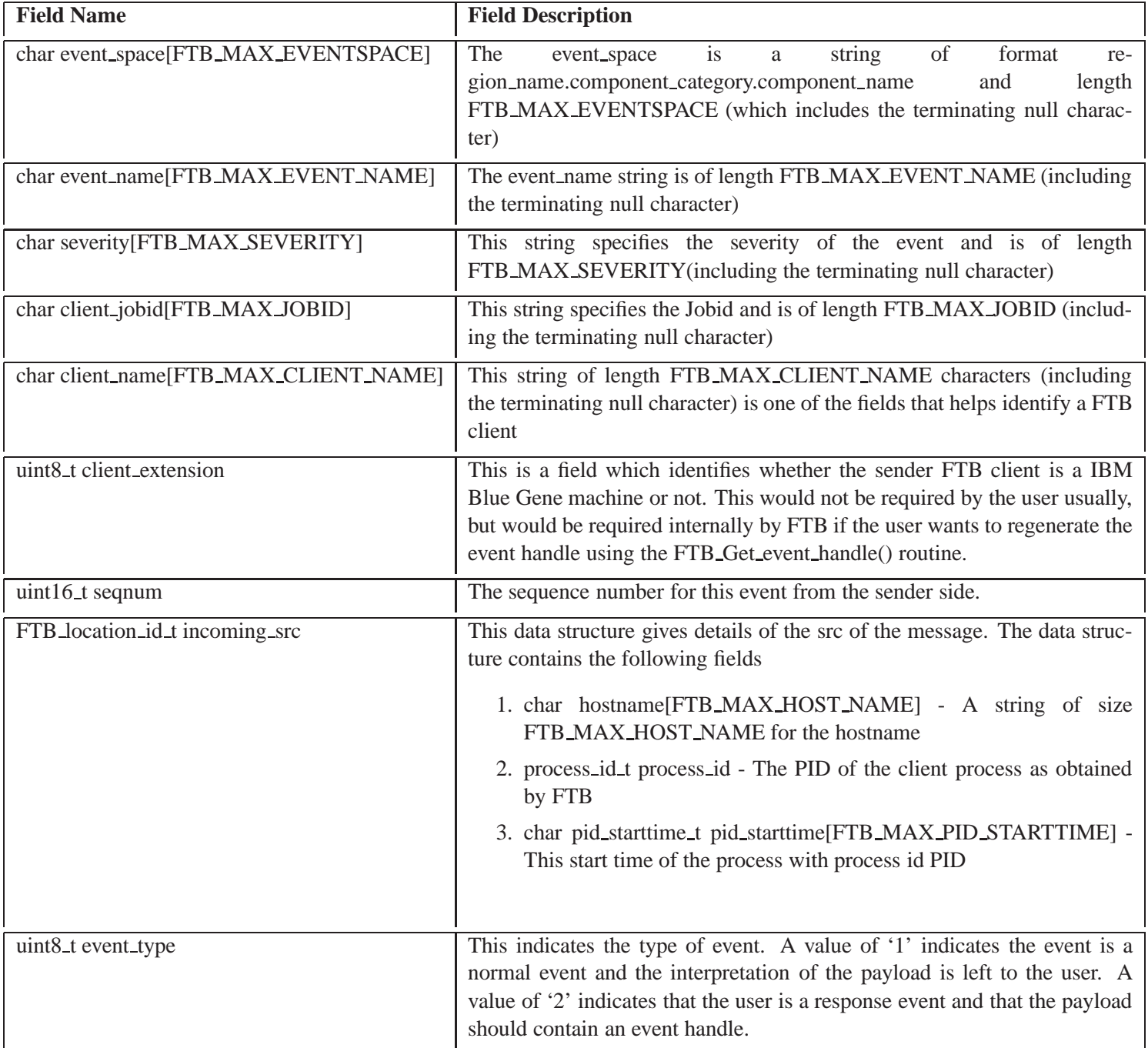

## l<br>Chapter

### Dealing with Schema files

Publishing events is an important aspect of the FTB. The FTB requires that an FTB-enabled software pre-declare the events (and attributes of these events) to the FTB prior to publishing them. Within the FTB framework, there are two ways to do it.

- 1. Compile time event declaration: Describe the events within the code of the software. These events are then passed as a parameter to the FTB Declare publishable events routine. More information on this can be found in Chapter 4.
- 2. Run-time event declaration: Use the schema files, to read the events at run-time. The absolute path (including the filename) to the file needs to be passed as an argument to the FTB Declare publishable events routine. For more information on the FTB Declare publishable events routine, refer to Chapter 4.

This chapter deals with the format of the schema file.

#### **5.1 Rules for the schema files**

The schema file follows the below rules and guidelines.

1. Every client has its own specific schema file, at a location which is available during run-time

- 2. This location is indicated in the FTB Declare publishable events routine call.
- 3. Comments in this file are preceded by # character
- 4. Blank lines are acceptable
- 5. The FTB library will being reading the data after the "start" keyword and stop reading once it encounters the "end" keyword
- 6. Following the "start" keyword, the event space of the component is expected. Please read the preceding chapters to understand the compostion and semantics of the event space.
- 7. Following the event space, the event names and severity if the format *event name, severity* are expected
- 8. FTB Declare publishable events routine will return errors in the above rules are not followed

An example of the schema file is as follows:

start

region\_name.component\_category.component\_name #This is the event\_space event1 name, severity event2 name, severity end

## I<br>Chapter

## Sample Software and Examples of the FTB API

This chapter explains a few example software to demonstrate the FTB API. Most of these examples are a part of the FTB source code, and can be found in its *c*omponents directory.

#### **6.1 Example 1: Periodic Watchdog**

The watchdog software is used to check the availability of the FTB backplane. It publishes events and waits to receive those events.

The software demonstrates the following

- 1. Declaring publishable events within the code
- 2. Subscribing to events using the polling mechanism
- 3. Declaring publishable events in a schema file
- 4. Subscribing to events using the callback mechanism

A simplified version of the FTB watchdog example code is presented in Listing 6.1. Step 2 of the below code shows how to declare the publishable events, in the code itself, using the FTB Declare Publishable events routine.

Step 3 and Step 5 in Listing 6.1 also shows how to obtain subscribe for events using the polling mechanism. In particular, Step 5 shows how to use the FTB Poll event routine to pull the event from the event queue.

#### Listing 6.1: FTB Watchdog pseudocode

```
\#include \lt stdio.h>
\#include \lt stdlib.h>
\#include \leq signal .h>
\#include \leq\!\ tring .h>
#include "libftb.h"
int main(int argc, char *argv[])
{
     FTB_client_t cinfo;
     FTB_client_handle_t handle;
     FTB_subscribe_handle_t shandle;
     int ret = 0; iter = 0;
    / ∗ ∗∗∗ STEP−1 ∗∗∗ ∗ /
     ret = FTB_Connect(&cinfo, & handle);if (ret != FTB SUCCESS) {
               print f("FTB_Connect\_is\_not\_successful"); exit (-1);}
     / ∗ ∗∗∗ STEP−2 ∗∗∗ ∗ /
     FTB_event_info_t event_info [1] = \{ \ "WATCH_DOG_EVENT", "INFO" \} ;
     ret = FTB\_Declare\_published\_events (handle, 0, event_info, 1);
     if (ret != FTB_SUCCESS) {
               print f("FTB\_Declare\_Publishable_events\_failed"); exit (-1);
     }
     / ∗ ∗∗∗ STEP−3 ∗∗∗ ∗ /
     char * subscription_str = "event_space=ftb.all.watchdog";
     ret = FTB_Subscribe(& shandle, handle, subscription_str, NULL, NULL);
     if (ret != FTB SUCCESS) {
                                  . . . . . . . . . . . . . . . . . . . . . . . . . . . . . . . . . . . . . . . . . . . . . . . . . . . . . . . . . . . . . . . . . . . . . . . . . . . . . . . . . . . . . . . . . . . . . . . . . . . . .
```

```
print f("FTB\_Subscribed\_failed"); exit (-1);
}
while (iter != 10) {
          FTB_receive_event_t caught_event;
          FTB_event_handle_t ehandle;
    / ∗ ∗∗∗ STEP−4 ∗∗∗ ∗ /
          ret = FTB_Publish (handle, "WATCH_DOG_EVENT", NULL, &ehandle);
         if (ret != FTB_SUCCESS) {
              print(f("FTB_Publish\_failed")); exit (-1);}
          s leep (1);
    / ∗ ∗∗∗ STEP−5 ∗∗∗ ∗ /
          ret = FTB_Poll\_event(shandle, & caught\_event);if (ret != FTB SUCCESS) {
              printf ("No<sub>-event-caught"); break;</sub>
     }
     \text{i} \text{ } t \text{ } e \text{ } r \text{ } ++;
}
/ ∗ ∗∗∗ STEP−6 ∗∗∗ ∗ /
FTB_Disconnect (handle);
return 0;
```
}

Listing 6.2 shows how to specify a schema file in the code using the FTB Declare Publishable events routine. In code Listing 6.1, one can replace Step 2 by Listing 6.2 to achieve the same effect with the schema file. Please note that the schema file needs to be available at run-time

Listing 6.2: Specifying schema files in a code

```
/ ∗ ∗∗∗ STEP−2 ∗∗∗ ∗ /
ret = FTB\_Declare publishable events (handle, "watchdog schema . ftb", NULL, 0);
if (ret != FTB SUCCESS) {
        print f("FTB\_Declare\_Publishable\_events\_failed'; exit(-1);}
```
Listing 6.3 shows the format of the schema file for the FTB Watchdog code.

Listing 6.3: Schema File for FTB Watchdog

s t a r t ftb.ftb\_examples.watchdog watch\_dog\_event info end

Lastly, Listing 6.4 shows how to replace Step 3 and Step 5 in Listing 6.1 by Step3 in Listing 6.4 to subscribe to events using the notification function. Of course, the relevant notification function will also need to be provided, an example of which is given in Lsiting 6.5.

Listing 6.4: Subscribe to events using notification

```
/ ∗ ∗∗∗ STEP−3 ∗∗∗ ∗ /
char * subscription_str = "event_space=ftb.all.watchdog";
ret = FTB_Subscribe(& shandle, handle, subscription_str, watchdog_receiver_func,
if (ret != FTB SUCCESS) {
              printf ("FTB_Subscribe_failed \ldots"); exit (-1);
                                                                                              . . . . . . . . . . . . . . . . . . . . . . . . . . . . . . . . . . . . . . . . . . . . . . . . . . . . . . . . . . . . . . . . . . . . . . . . . . . . . . . . . . . . . . . . . . . . . . . . . . . . .
```
Listing 6.5: Example notification callback handler void watchdog\_receiver\_func (FTB\_receive\_event\_t \*caught\_event) printf ("Received event details : Event space=%s, Severity=%s,

```
Event name=%s, Client name=%s,
Hostname=%s , Seqnum=%d\n " , c a u g h t e v e n t . e v e n t s p a c e ,
                caught_event.severity, caught_event.event_name,
                caught_event.client_name, caught_event.incoming_src.hostname,
                caugh t<sub>e vent</sub> . seqnum );
```
return;

}

}

{

Further examples can be found in the FTB source code. Please refer to the README in the source code for more information.